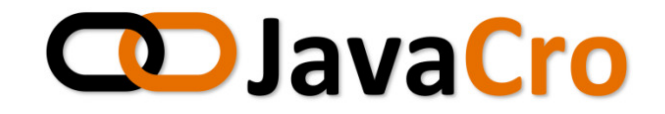

# Creating Android Apps That Use Liferay

### Extend software solutions based on Liferay Portal platform

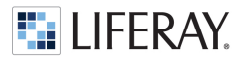

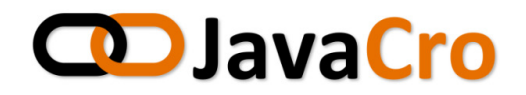

o Igor Beslic

My Sites -

# Liferay Portal

**DR** Users

Sites

**OF** Apps

#### JSR-286 portal server

Free

www.liferay.com

empowered with user and group management, web sites, WCM, document management, workflow...

 $\bullet$ 

**Control Panel** 

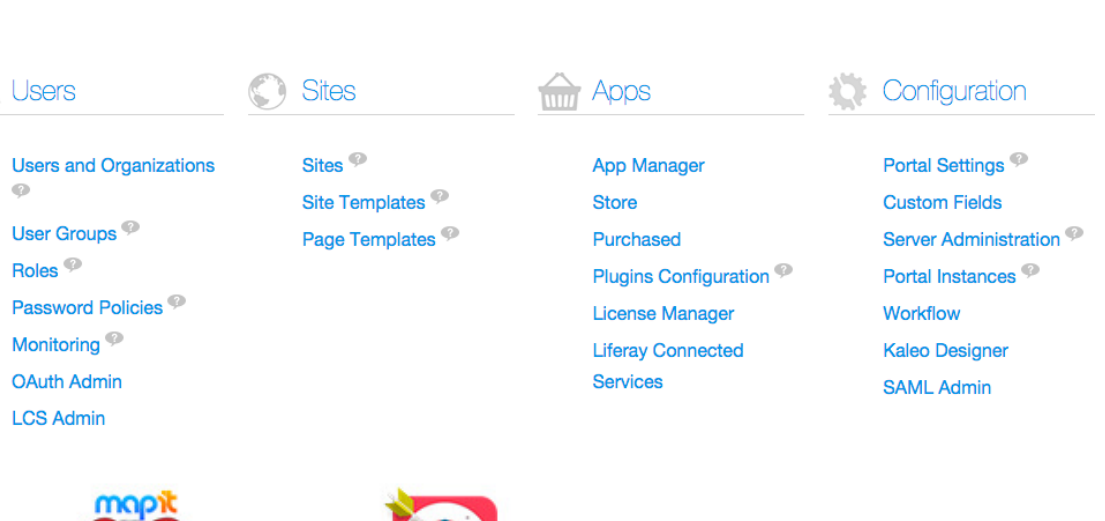

Configuration

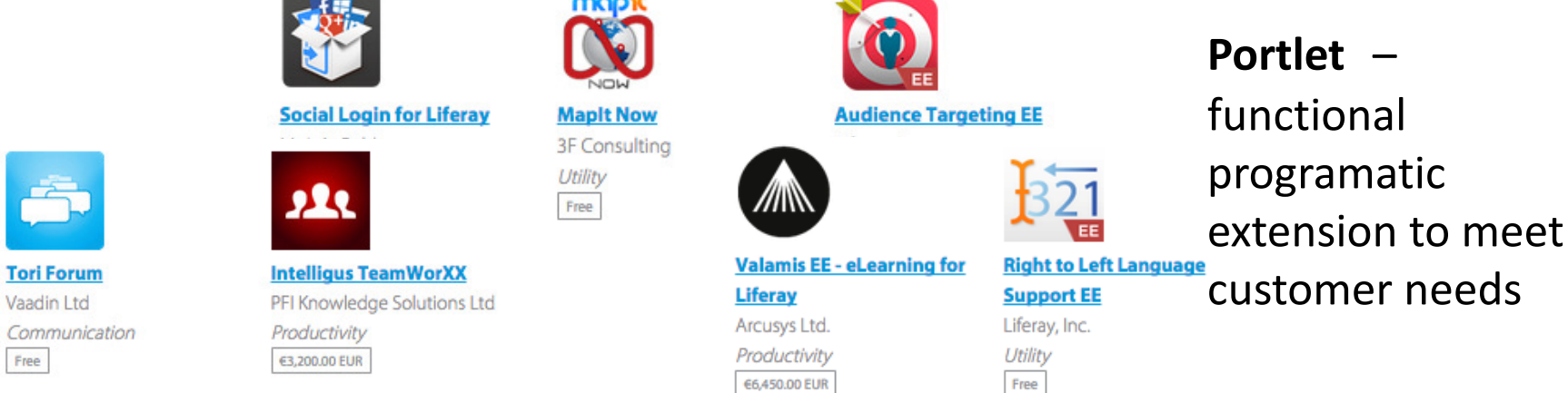

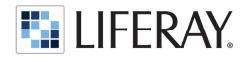

### **CD**JavaCro Support for mobile devices?

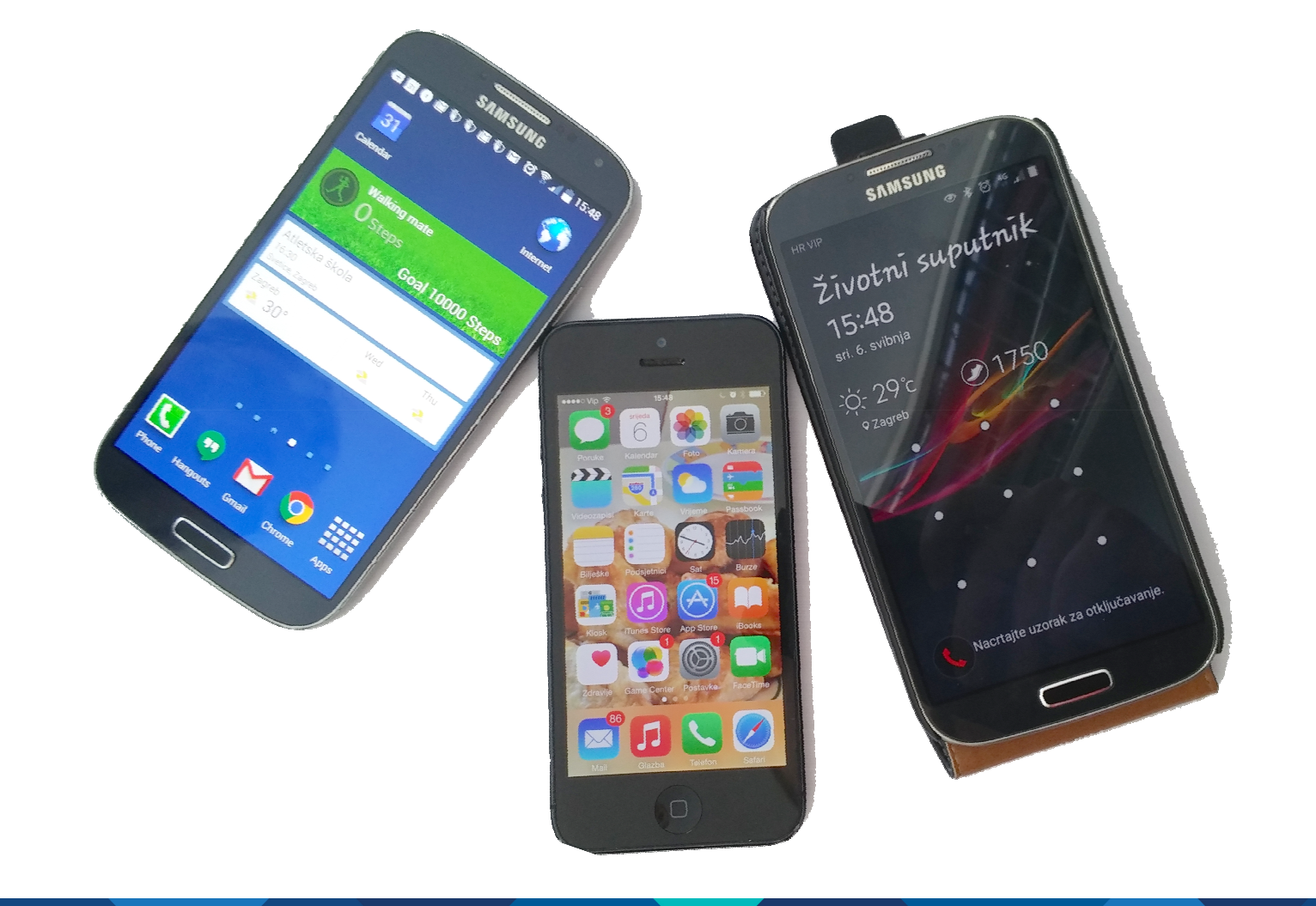

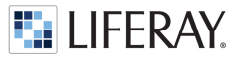

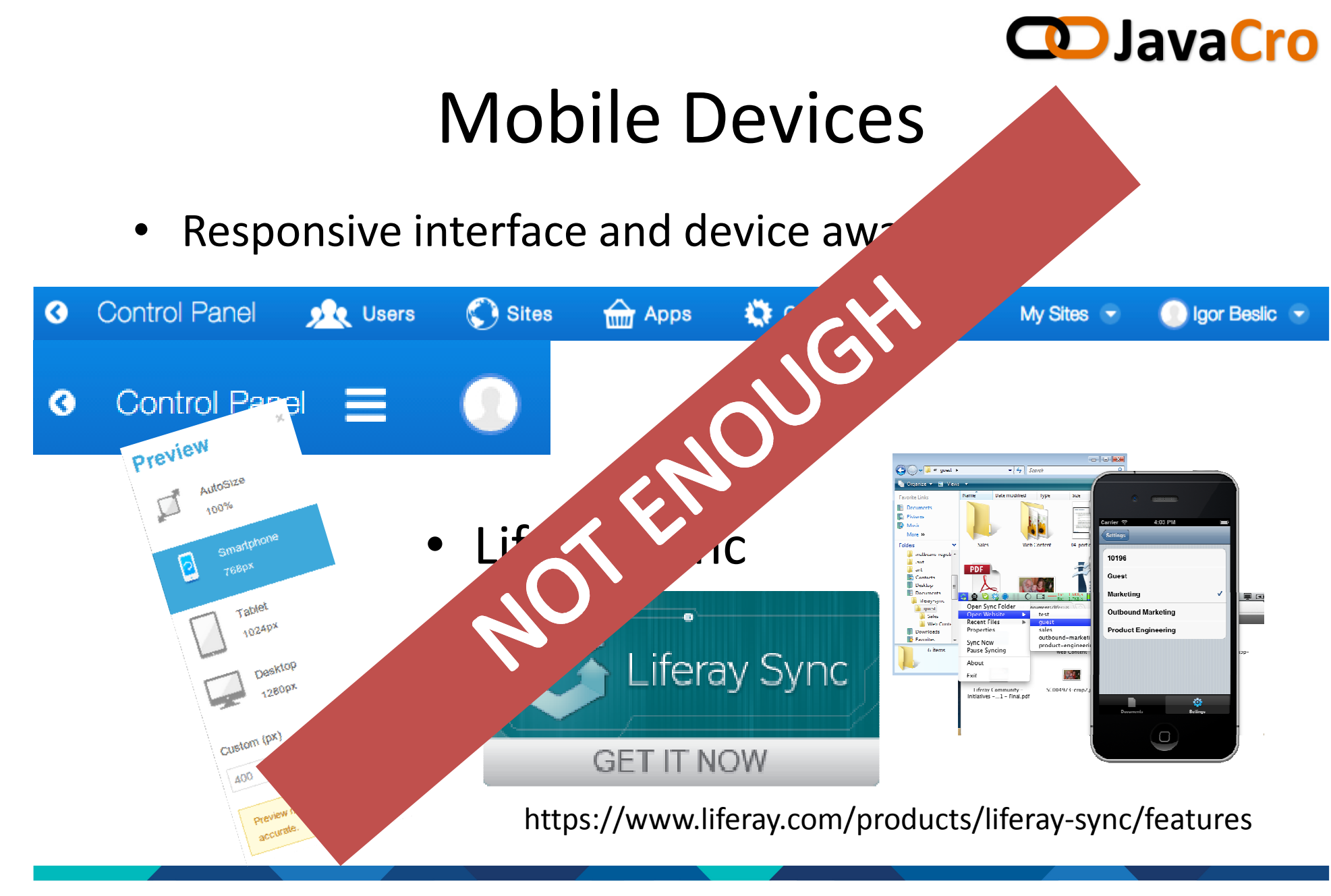

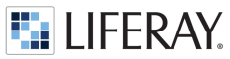

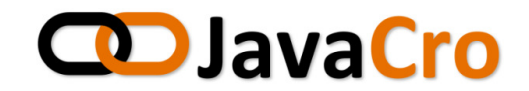

### Liferay Mobile SDK

- hides implementation specific to platform (service builder) related to JSON WEB Service
- JSON
- OAuth

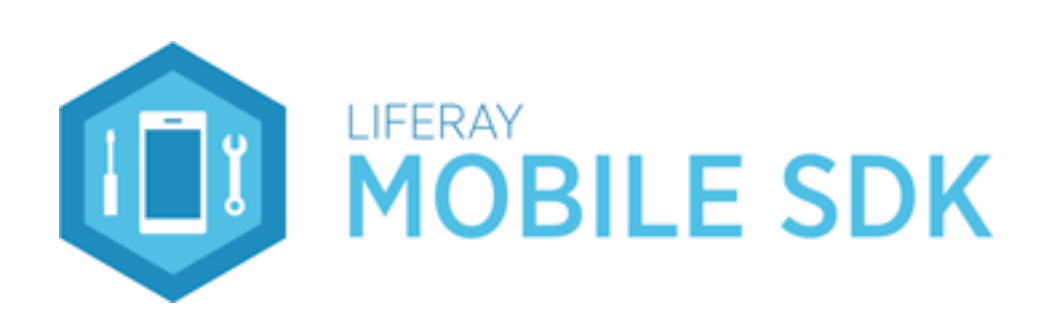

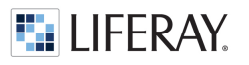

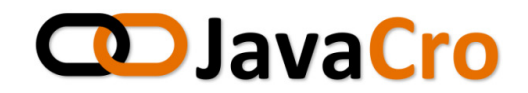

### DEMO Example

#### 1. Get Liferay Mobile SDK

<sup>g</sup>it clone git@github.com:liferay/liferay-mobile-sdk.git

#### 2. Prepare your plugin for remote access

Service.xml, build-service, build-wsdd

#### 3. Build Mobile SDK

- configure the SDK Builder properties (set URL, context)
- in SDK root folder run ./gradlew createModule
- in newly created module root folder run ../../gradlew jar
- verify there is {MODULE\_ROOT}/build/libs/liferay- {MODULE\_NAME}-android-sdk-1.0.jar

#### 4. Include and use SDK API in your IDE

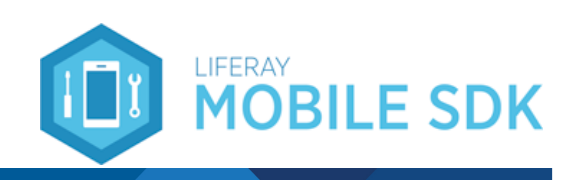

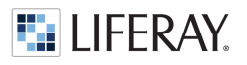

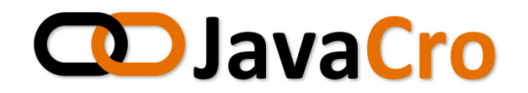

# Thank you!

Igor Bešlić,Senior Software Engineer

https://github.com/igorbeslic

https://twitter.com/igorbeslic

https://www.liferay.com/web/igor.beslic/profile

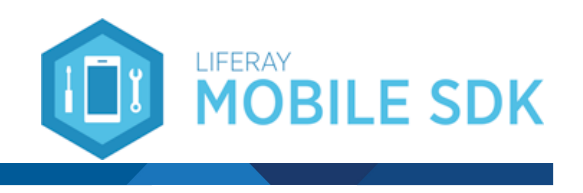

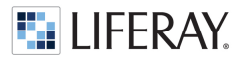